## <span id="page-0-0"></span>STAT 515 Lec 19 slides

## Associations in categorical data

Karl Gregory

University of South Carolina

These slides are an instructional aid; their sole purpose is to display, during the lecture, definitions, plots, results, etc. which take too much time to write by hand on the blackboard. They are not intended to explain or expound on any material.

イロト イ部 トメ ミト メ ミト

Example: A rs of 500 males from the United States resulted in the table

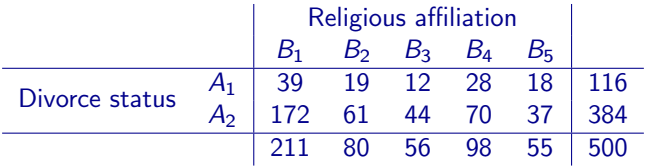

with

 $A_1 =$  divorced  $A_2$  = married or never divorced

We may want to test the following hypotheses:

 $H<sub>0</sub>$ : There is no association between religious affiliation and divorce status.  $H_1$ : There is an association between religious affiliation and divorce status.

イロト イ部 トメ ミト メ ミト

In general, we consider data in a  $a \times b$  table like this:

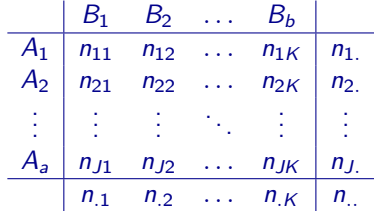

K ロ X K @ X K 할 X K 할 X ( 할

We can convert the table to proportions:

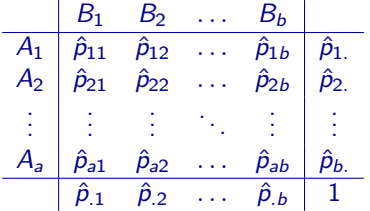

 $\hat{p}_{ii} = n_{ii}/n_{ii}$  = proportion of subjects in row *i* and column *j*  $\hat{p}_i = n_i/n$  = proportion of subjects in row i  $\hat{p}_{i} = n_{i}/n_{i}$  = proportion of subjects in column *j*.

K ロ ▶ K @ ▶ K 할 ▶ K 할 ▶ → 할 → 9 Q @

Imagine that "behind" the observed table there is a "true" table of proportions:

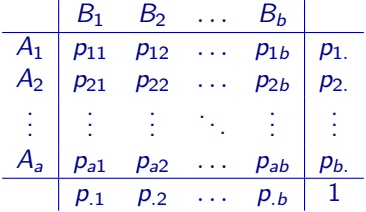

 $p_{ii} = P(A_i \cap B_i) =$  population proportion in row *i* and column *j*  $p_i = P(A_i) =$  population proportion in row i  $p_{i} = P(B_{i})$  = population proportion in column j.

K ロ ▶ K @ ▶ K 할 ▶ K 할 ▶ → 할 → 9 Q @

## Formulating the hypothesis of "no association"

We wish to test

 $H_0: P(A_i \cap B_i) = P(A_i)P(B_i)$  for all  $i = 1, ..., a, j = 1, ..., b$ .  $H_1: P(A_i \cap B_i) \neq P(A_i)P(B_i)$  for at least one *i*, *j*.

Can write these as

 $H_0: p_{ii} = p_{i,} p_{i}$  for all  $i = 1, ..., a, j = 1, ..., b$ .  $H_1: p_{ii} \neq p_i, p_i$  for at least one *i*, *j*.

K ロ X K 個 X X 불 X X 불 X … 불

Under  $H_0$ , the joint probabilities are given by

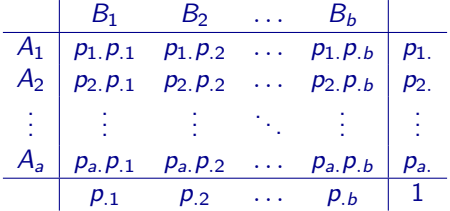

重

Under  $H_0$  we would estimate the probabilities as

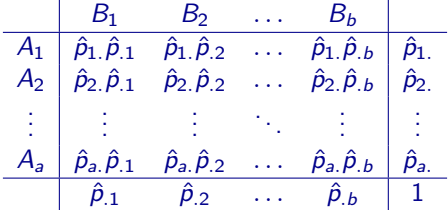

Multiplying these probabilities by  $n_i$  gives expected counts under  $H_0$ .

G.

$$
n_{..}\hat{p}_i \hat{p}_j = n_{..} \left(\frac{n_{i.}}{n_{..}}\right) \left(\frac{n_{.j}}{n_{..}}\right) = n_{i.} n_{.j}/n_{..} \quad \text{ for } i = 1, \ldots, a, \text{ and } j = 1, \ldots, b,
$$

So we want to compare the tables

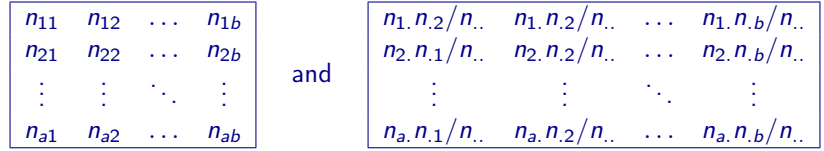

K ロ K K 個 K K 할 K K 할 K ( 할

Pearson's chi-squared test Let  $O_{ii} = n_{ii}$  and  $E_{ii} = n_{i} n_{i}/n_{i}$  for  $i = 1, \ldots, a$  and  $j = 1, \ldots, b$ . Then reject  $H_0$  at significance level  $\alpha$  if

$$
W_{\text{test}} = \sum_{i=1}^{a} \sum_{j=1}^{b} (O_{ij} - E_{ij})^2 / E_{ij} > \chi^2_{(a-1)(b-1),\alpha}.
$$

The p-value is  $P(\mathit{W} > W_{\text{test}})$ , where  $\mathit{W} \sim \chi^2_{(a-1)(b-1)}.$ 

**Rule of thumb:** Only use Pearson's chi-squared test if  $E_{ii} \ge 5$  for all *i*, *j*.

Exercise: Run the test on the divorce status vs religious affiliation data:

- **4** Manually.
- <sup>2</sup> Using the chisq.test() function in R.

G.

# build the data table as a matrix data <- matrix(c(39,19,12,28,18,172,61,44,70,37),nrow=2,byrow=TRUE)

# perform Pearson's chi-square test chisq.test(data, correct = FALSE)

# retrieve table of expected counts under the null hypothesis chisq.test(data)\$expected

**KORK ELKERKERKERKER** 

Random samples from different populations:

**Exercise:** Ice cream preferences of 1000 women, 1200 men:

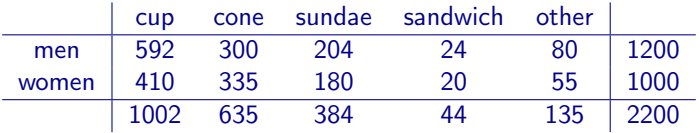

Note that the row totals are fixed—not random.

- **1** Discuss the hypotheses of interest.
- <sup>2</sup> Conduct Pearson's chi-squared test for association.

э

メロメ メ都 メメ きょくきょう

<span id="page-13-0"></span>Two-by-two case with fixed marginal counts:

Exercise: Does a vaccine have an adverse side effect?

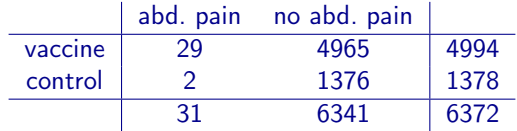

Note that the row totals are determined by the experimental design.

- **•** Give the hypotheses of interest.
- **2** Conduct Pearson's chi-squared test for association and get the *p*-value.
- **3** Get the *p*-value of the test based on the test statistic from earlier

$$
Z_{\text{test}} = \frac{\hat{\rho}_1 - \hat{\rho}_2}{\sqrt{\hat{\rho}_0 (1-\hat{\rho}_0) \left(\frac{1}{n_1} + \frac{1}{n_2}\right)}}.
$$

 $($  ロ )  $($   $($   $\frac{1}{2}$   $)$   $($   $\frac{1}{2}$   $)$   $($   $\frac{1}{2}$   $)$